# Homematic IP Keypad

## 1. Servicemeldungen in der WebUI

Neben den Standard-Servicemeldungen, wie z. B. "Kommunikation gestört", "Batterieladezustand gering" und "Konfigurationsdaten stehen zur Übertragung an", können bei der Nutzung des Homematic IP Keypads an einer Smart Home Zentrale CCU3 weitere gerätespezifische Servicemeldungen auftreten.

Was diese bedeuten und wie diese zurückgesetzt werden, wir im Folgenden erläutert:

#### 1.1 Temporär gesperrt

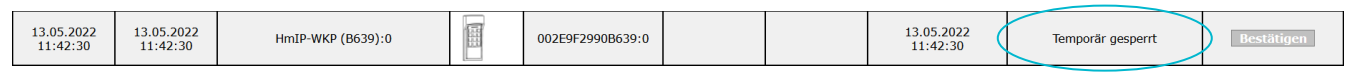

Die Meldung "Temporär gesperrt" erscheint, wenn die Anzahl der fehlerhaften Codeeingaben erreicht wurde. Dadurch wird die weitere Codeeingabe für eine feste Zeit verhindert (mind. 30 Sekunden). Jeder weitere unbekannte Code, verdoppelt die Sperrzeit des Keypads.

Die Schwelle für die temporäre Sperrung kann in den Geräteeinstellungen des Keypads angepasst werden.

#### 1.2 Permanent gesperrt

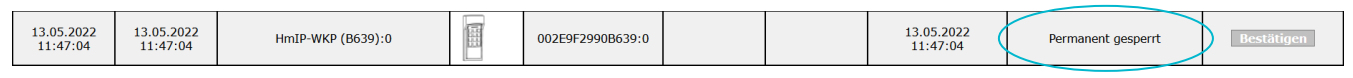

Werden nach einer temporären Sperrung weiterhin unbekannte Codes eingegeben, wird das Keypad permanent gesperrt. Hierbei läuft keine Sperrzeit ab und das Gerät kann nur noch über die WebUI wieder freigegeben werden.

Die Schwelle für die permanente Sperrung kann in den Geräteeinstellungen des Keypads angepasst vergeben.

## 1.3 Sabotage und Sabotageversuch

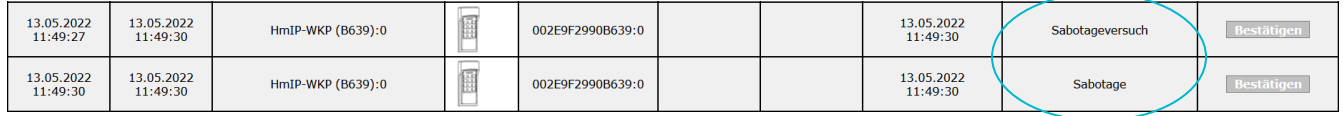

Die Meldungen "Sabotage" oder "Sabotageversuch" erscheinen, sobald das Keypad aus seiner Montageplatte entnommen wird. Hierbei bleibt die Meldung "Sabotageversuch" auch nach dem Wiedereinsetzen des Keypads bestehen.

# 2. Bestätigung von Servicemeldungen

Wird ein Sabotageversuch unternommen oder das Keypad temporär bzw. permanent gesperrt, muss dies über die WebUI zurückgesetzt werden.

Dafür muss das Keypad unter "Status und Bedienung" aufgerufen und anschließend im Kanal 0 über den Button "Sperren zurücksetzen" der zurückzunehmende Zustand ausgewählt werden.

Der Nutzer kann entscheiden, welche Meldungen er zurücksetzen möchte.

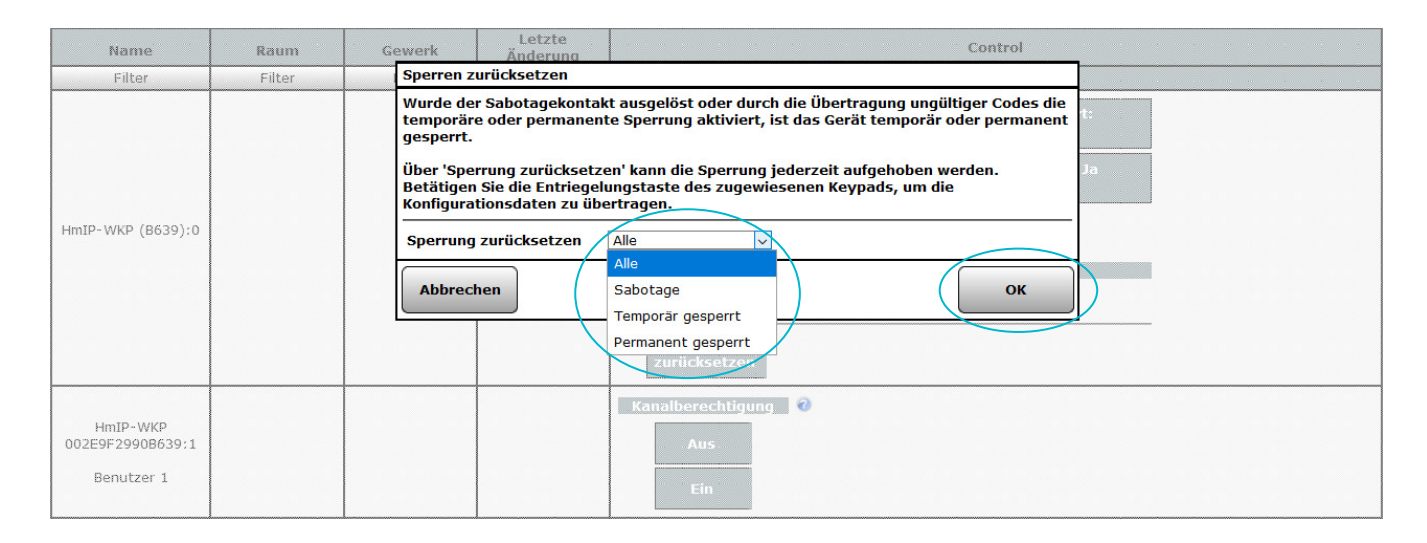

Nachdem der Button "OK" in der WebUI betätigt wurde, muss zusätzlich am Keypad die Taste "Verriegeln" zur Bestätigung gedrückt werden. Daraufhin wird der Befehl vom Keypad verarbeitet und die Servicemeldungen ausgeblendet.